## **Checkliste "Mein Knoten verteilt keine IPs"**

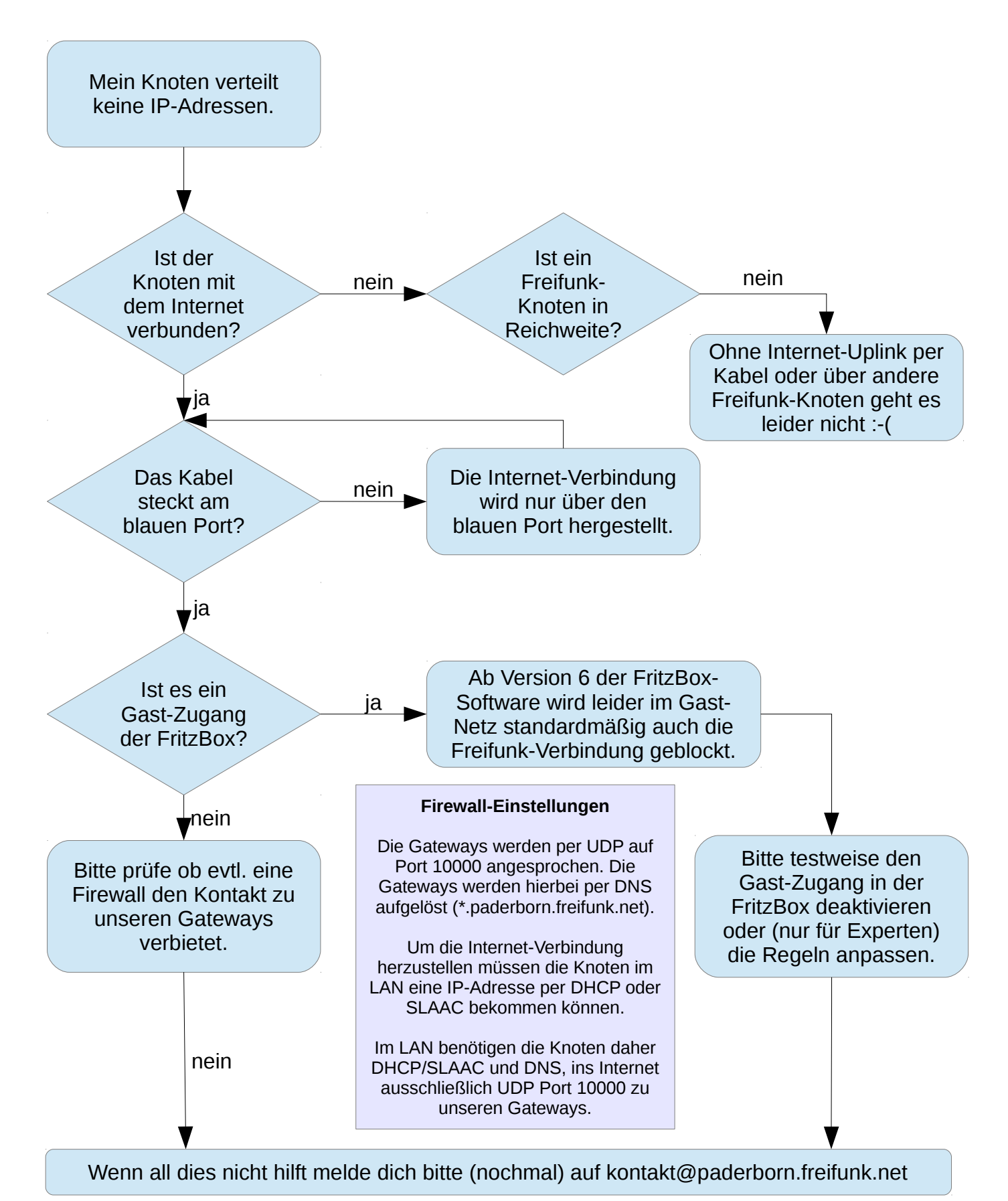

**Freifunk Paderborn** http://paderborn.freifunk.net/